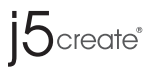

# 3.5" SATA to USB 3.0 External Hard Drive Enclosure

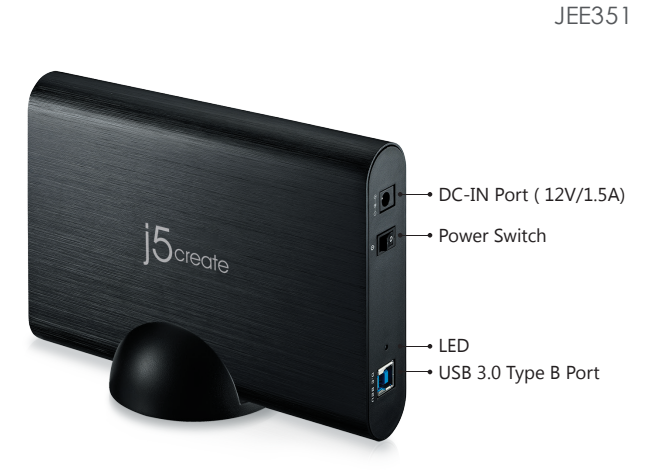

#### **System Requirements**

- Microsoft Windows 8.1/ 8/ 7/ Vista/ XP/2000 (32-bit or 64-bit) Windows Server compatible
- Mac OS X
- Linux OS
- Available USB port (USB 3.0 is recommended)

### **Mac Windows Linux** Compatible

## **Setup**

- 1. Unscrew the screw and slide the aluminum cover to open.
- 2. Carefully install the 3.5" SATA hard drive into the enclosure.

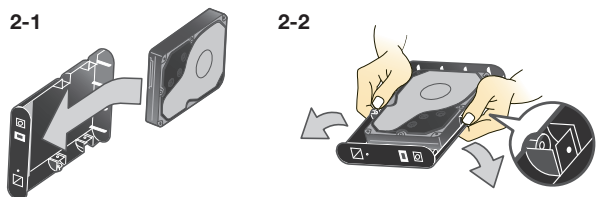

3. Slide the aluminum cover back on and fasten the screw.

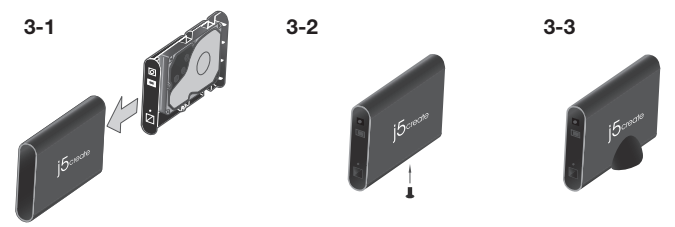

**\*\*Once the 3.5" SATA hard drive is assembled, it is highly recommended that it not be disassembled. Any damage that occurs during disassembly is not covered under the warranty.**

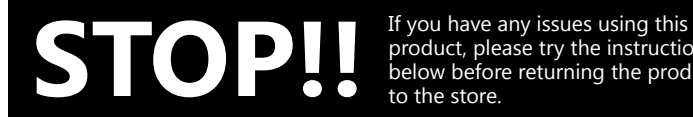

product, please try the instructions below before returning the product to the store.

#### **1. The User Manual**

Contains detailed instructions and a troubleshooting section, many common issues can be easily resolved by reading the user manual.

#### **2. Online Support**

Please visit the j5create website (www.j5create.com) to find the latest software for your device. If you are still experiencing issues, you can submit a trouble ticket through our j5 web support. Your ticket will be responded to within 24 hours.

#### **3. Telephone Support**

Please call us @ +1-888-988-0488 and one of our support technicians will be very happy to assist you.We stand behind our products and it is our goal to provide you with world class support.

#### **TECHNICAL SUPPORT**

Toll free number : +1-888-988-0488 Business Hours : Mon. – Fri. 10:00 a.m – 7:00 p.m E.S.T Email: service@j5create.com